## **Autodesk Revit 2015 Activation Error**

instructions: For Windows 1. Click the start button and type in Revit and select the Revit link. Then click Revit in the software center. 2. Accept the new license agreement. NOTE: You cannot use the same license on two different computers simultaneously. Also, the license becomes invalid if you reinstall the product. After accepting the license agreement, the tutorial should run and finish. ... Installation instructions for Mac Click the start button and type in Revit and select the Revit link. Then click Revit in the software center. 3. Accept the new license agreement. NOTE: You cannot use the same license on two different computers simultaneously. Also, the license becomes invalid if you reinstall the product. After accepting the license agreement, the tutorial should run and finish. Security alerts: Verify the following elements are installed or correctly updated: Security Center (previously called Audit) Access Management Security Center This component is automatically installed and should be available in the navigation bar. The Security Center allows Revit Architecture to control and verify authorizations for users. It monitors access, provides reports, and controls licenses for the entire model. Access Management This component is automatically installed and should be available in the menu bar. The Access Management contains forms for user permissions. It configures Revit for different usage scenarios, such as architects, designers, and managers. Activation Wizard This button allows you to activate Revit 2015 for your computer. You also need to decide which subscription plan to use. /\* \* Open AL Chat example \* \* Copyright (c) 2011-2012 by Chris Robinson, released under the terms of the \* GNU General Public License version 3 (see LICENSE.txt at \* \* \* Video output (talker) example \* \* Chris Robinson, 2011 \*/ #include "alMain.h" #include "alu.h" #include void Render(ALCdevice \*device, ALCcontext \*context, const ALCchar \*name, const ALCchar \*srcstr, ALuint srcchannels, const ALCchar \*deststr, ALuint dest

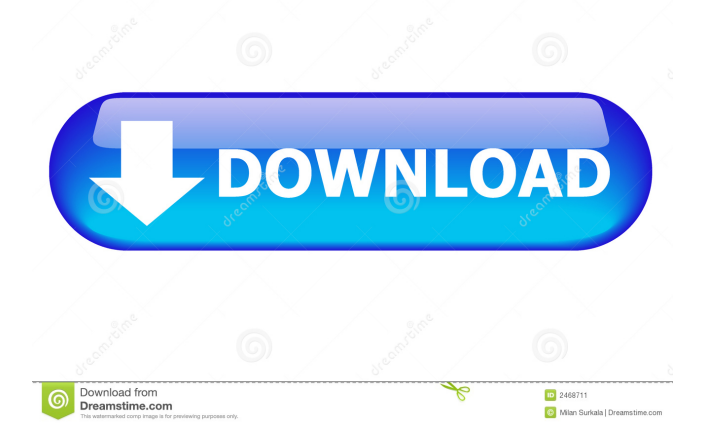

I have been using Revit 2015 for four months now and the past few days it has been requesting that I activate it every time i open a project, it has started to annoy me more and more. What can I do to activate Revit 2015 completely? I have tried the suggestions in the Google search, but it doesn't seem to be doing anything. A: Go to Autodesk.com, sign in, go to the Registration and Activation page and follow the steps there. A: Most of the methods aren't completely working for me. I decided to go the manual route. There are two steps. Step 1: Create an account on Autodesk.com. Step 2: Go to your Account and follow the instructions to activate Revit 2017. A: Another way to activate Revit 2017 is to give your valid email id and click on the activation link in the email which is sent. It will activate your Revit 2017 for free and it doesn't require you to have Autodesk Developer account. It's a very basic activation process though. Thursday, June 15, 2014 Birthday & the Unexpected Anniversary My birthday is on the 15th of June 2014. I am 25. Not quite the age that I would have hoped and planned to be at this moment in my life. The age that I will turn

46 is even further away. How did this happen? It just didn't seem possible when I was expecting to turn 30, let alone 40. However, just because I am planning for 40 doesn't mean I won't be enjoying 25. It was a different world 10-15 years ago and we cannot go back in time. But there is always an opportunity to learn and live life to the fullest. About Me Love to dance. Love to sing. Love to make people smile. Love to express myself through writing. Love to be creative in anything I do. Love to be myself and love honesty. Love to hang around people who share my love for what life brings us. Looking forward to what the future has in store for me.Christian parents do not raise their children to be sexual predators or child molesters. We also teach our children that sex is an intimate thing between a man and a woman. We do not raise our children to be homosexuals. We teach our children that homosexuality is not right. We teach our children to f678ea9f9e

[Filhaal 1080p full hd movie with subtitles download](http://turblila.yolasite.com/resources/Filhaal-1080p-LINK-Full-Hd-Movie-With-Subtitles-Download.pdf) [Embird 2015 Build 10.8, v.\(32.bit\).](http://travverlya.yolasite.com/resources/Embird-2015-Build-108-V32bit.pdf) [Fifa 2005 English Language Pack](http://zonbinet.yolasite.com/resources/Fifa-2005-English-Language-Pack.pdf) [Nero Burning ROM 2016 17.0.00700 FINAL .rar](http://nontibark.yolasite.com/resources/NeroBurningROM2017171306701rar.pdf) [mass video blaster pro full crack](http://handtobut.yolasite.com/resources/Mass-Video-Blaster-Pro-Full-TOP-Crack.pdf)